# Package 'RegParallel'

April 11, 2019

<span id="page-0-0"></span>Type Package

Title Standard regression functions in R enabled for parallel processing over large data-frames

Version 1.0.0

Author Kevin Blighe

Maintainer Kevin Blighe <kevin@clinicalbioinformatics.co.uk>

Description In many analyses, a large amount of variables have to be tested independently against the trait/endpoint of interest, and also adjusted for covariates and confounding factors at the same time. The major bottleneck in these is the amount of time that it takes to complete these analyses. With RegParallel, a large number of tests can be performed simultaneously. On a 12-core system, 144 variables can be tested simultaneously, with 1000s of variables processed in a matter of seconds via 'nested' parallel processing. Works for logistic regression, linear regression, conditional logistic regression, Cox proportional hazards and survival models, Bayesian logistic regression, and negative binomial regression.

#### License GPL-3

Depends R (>= 3.5.0), doParallel, foreach, parallel, iterators, data.table, stringr, survival, arm, MASS, stats, utils, methods

#### Imports

Suggests RUnit, BiocGenerics, knitr, DESeq2, airway, magrittr, Biobase, GEOquery, biomaRt, survminer

URL <https://github.com/kevinblighe/RegParallel>

biocViews DiseaseModel

VignetteBuilder knitr

git\_url https://git.bioconductor.org/packages/RegParallel

git\_branch\_RELEASE\_3\_8

git\_last\_commit 5178d6f

git last commit date 2018-10-30

Date/Publication 2019-04-11

# R topics documented:

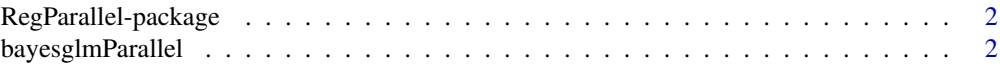

# <span id="page-1-0"></span>2 bayesglmParallel

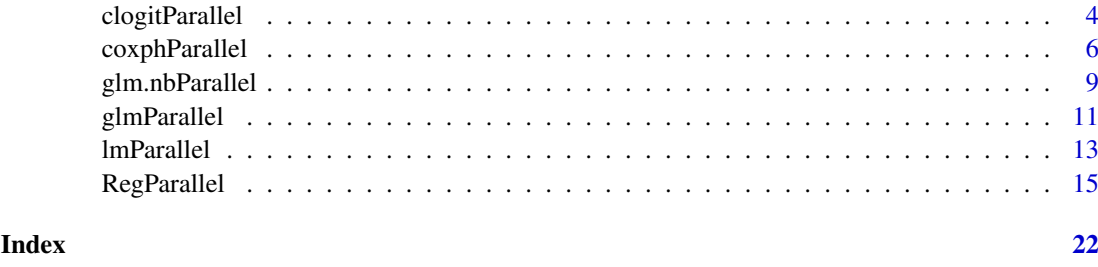

RegParallel-package *RegParallel: Standard regression functions in R enabled for parallel processing over large data-frames.*

#### Description

In many analyses, a large amount of variables have to be tested independently against the trait/endpoint of interest, and also adjusted for covariates and confounding factors at the same time. The major bottleneck in these is the amount of time that it takes to complete these analyses. With RegParallel, a large number of tests can be performed simultaneously. On a 12-core system, 144 variables can be tested simultaneously, with 1000s of variables processed in a matter of seconds via 'nested' parallel processing. Works for logistic regression, linear regression, conditional logistic regression, Cox proportional hazards and survival models, Bayesian logistic regression, and negative binomial regression.

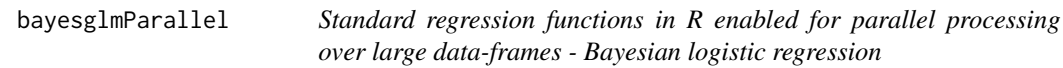

#### Description

This is a non-user function that is managed by RegParallel, the primary function.

#### Usage

```
bayesglmParallel(
  data,
  formula.list,
  FUN,
  variables,
  terms,
  startIndex,
  blocksize,
  blocks,
  APPLYFUN,
  conflevel,
  excludeTerms,
  excludeIntercept)
```
#### <span id="page-2-0"></span>Arguments

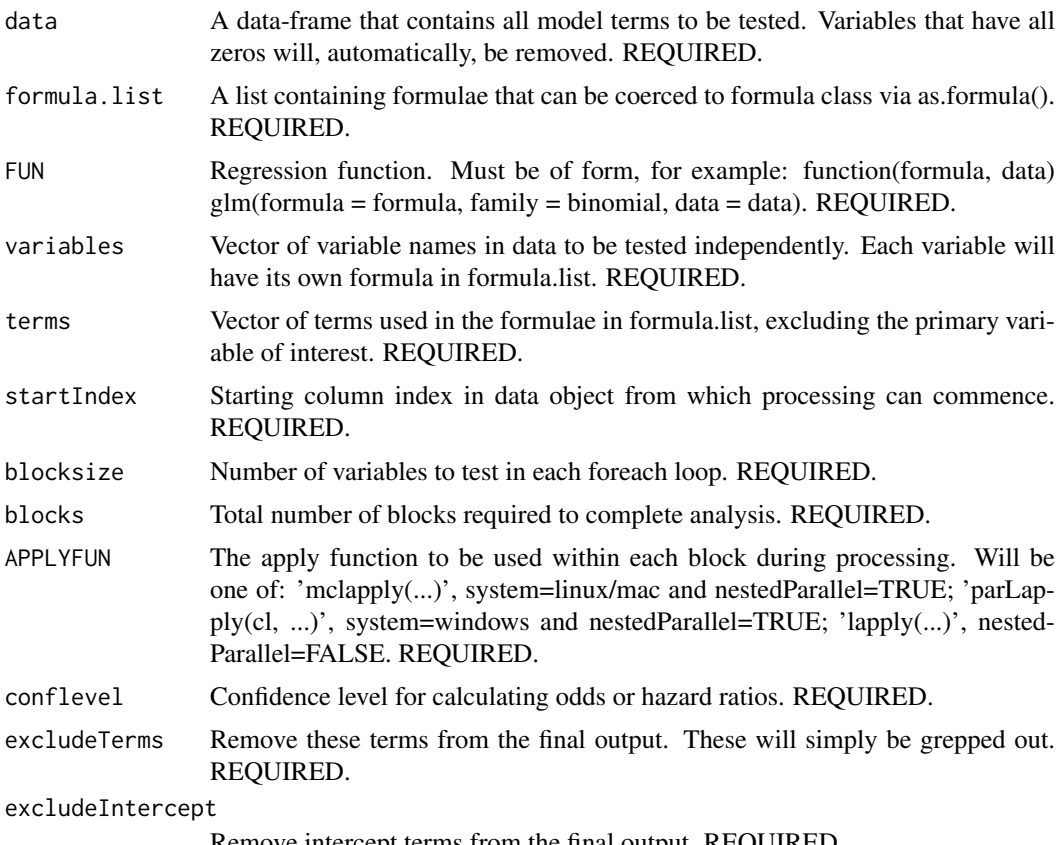

Remove intercept terms from the final output. REQUIRED.

# Details

This is a non-user function that is managed by RegParallel, the primary function.

# Value

A [data.table](#page-0-0) object.

# Author(s)

Kevin Blighe <kevin@clinicalbioinformatics.co.uk>

```
options(scipen=10)
options(digits=6)
col <- 20000
row < -20mat <- matrix(
 rexp(col*row, rate = .1),
 ncol = colcolnames(mat) <- paste0('gene', 1:ncol(mat))
rownames(mat) <- paste0('sample', 1:nrow(mat))
```

```
modelling <- data.frame(
  cell = rep(c('B', 'T'), nrow(mat) / 2),
  group = c(rep(c('treatment'), nrow(mat) / 2), rep(c('control'), nrow(mat) / 2)),dosage = t(data.fname(matrix(rexp(row, rate = 1), ncol = row)),
  mat,
  row.names = rownames(mat))
data <- modelling[,1:5000]
variables <- colnames(data)[4:ncol(data)]
res6 <- RegParallel(
  data = data,
  formula = 'as.numeric(factor(cell)) \sim [*]:dosage',
  FUN = function(formula, data)
    bayesglm(formula = formula,
      data = data,
      prior.mean = 2),
  FUNtype = 'bayesglm',
  variables = variables,
  blocksize = 500,
  cores = 2,
  nestedParallel = FALSE,
  conflevel = 99,
  excludeTerms = NULL,
  excludeIntercept = FALSE
\lambda# spot checks
m <- bayesglm(formula = as.numeric(factor(cell)) ~ gene1645:dosage, data = data, prior.mean = 2)
summary(m)
exp(cbind('Odds ratio'' = coef(m), confint.default(m, level = 0.99)))res6[which(res6$Variable == 'gene1645'),]
m <- bayesglm(formula = as.numeric(factor(cell)) ~ gene3664:dosage, data = data, prior.mean = 2)
summary(m)
exp(cbind("Odds ratio" = coef(m), confint.default(m, level = 0.99)))res6[which(res6$Variable == 'gene3664'),]
```
clogitParallel *Standard regression functions in R enabled for parallel processing over large data-frames - conditional logistic regression.*

#### Description

This is a non-user function that is managed by RegParallel, the primary function.

#### Usage

```
clogitParallel(
  data,
  formula.list,
  FUN,
  variables,
  terms,
```
<span id="page-3-0"></span>

# <span id="page-4-0"></span>clogitParallel 5

```
startIndex,
blocksize,
blocks,
APPLYFUN,
conflevel,
excludeTerms)
```
# Arguments

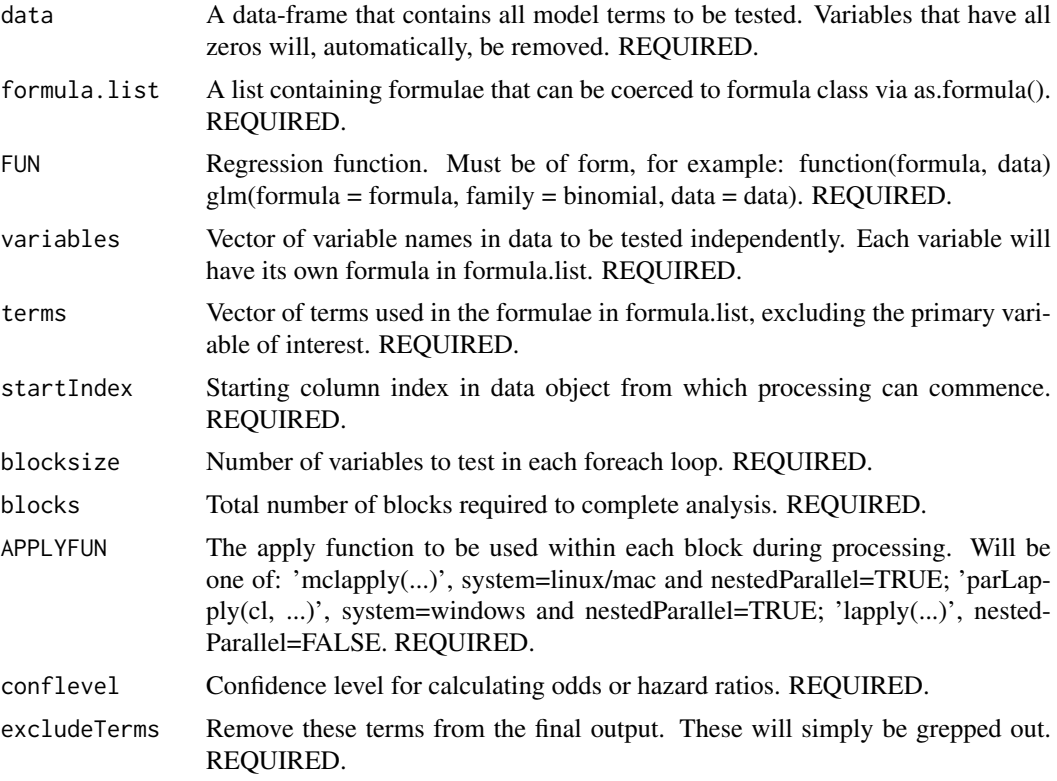

### Details

This is a non-user function that is managed by RegParallel, the primary function.

#### Value

A [data.table](#page-0-0) object.

# Author(s)

Kevin Blighe <kevin@clinicalbioinformatics.co.uk>

```
options(scipen=10)
options(digits=6)
col <- 20000
row <- 20
```

```
mat <- matrix(
  rexp(col*row, rate = .1),
  ncol = colcolnames(mat) <- paste0('gene', 1:ncol(mat))
rownames(mat) <- paste0('sample', 1:nrow(mat))
modelling <- data.frame(
  cell = rep(c('B', 'T'), nrow(mat) / 2),
  group = c(rep(c('treatment'), nrow(mat) / 2), rep(c('control'), nrow(mat) / 2)),
  dosage = t(data.fname(matrix(rexp(row, rate = 1), ncol = row)),
  mat,
  row.names = rownames(mat))
data <- modelling[,1:500]
variables <- colnames(data)[4:ncol(data)]
res5 <- RegParallel(
  data = data,
  formula = 'as.integer(factor(group)) \sim [*] * strata(cell) + dosage',
  FUN = function(formula, data)
    clogit(formula = formula,
       data = data,
       ties = 'breslow',
       singular.ok = TRUE),
  FUNtype = 'clogit',
  variables = variables,
  blocksize = 200,
  cores = 2,nestedParallel = FALSE,
  conflevel = 50,
  excludeTerms = 'non-existent term',
  excludeIntercept = FALSE
)
# spot checks
m \leftarrow \text{clogit}(\text{formula} = \text{as.integer}(\text{group}) \sim \text{gene145} \star \text{strata}(\text{cell}) + \text{dosage}, \text{ data} = \text{data}, \text{ ties} = \text{'breakow'}, \text{si}summary(m)
exp(cbind("Odds ratio" = coef(m), confint.default(m, level = 0.5)))res5[which(res5$Variable == 'gene145'),]
m <- clogit(formula = as.integer(group) ~ gene34 * strata(cell) + dosage, data = data, ties = 'breslow', sin
summary(m)
exp(cbind("Odds ratio" = coef(m), confint.default(m, level = 0.5)))res5[which(res5$Variable == 'gene34'),]
```
coxphParallel *Standard regression functions in R enabled for parallel processing over large data-frames - Cox proportional hazards regression.*

#### Description

This is a non-user function that is managed by RegParallel, the primary function.

#### Usage

coxphParallel(

<span id="page-5-0"></span>

# <span id="page-6-0"></span>coxphParallel 7

```
data,
formula.list,
FUN,
variables,
terms,
startIndex,
blocksize,
blocks,
APPLYFUN,
conflevel,
excludeTerms)
```
# Arguments

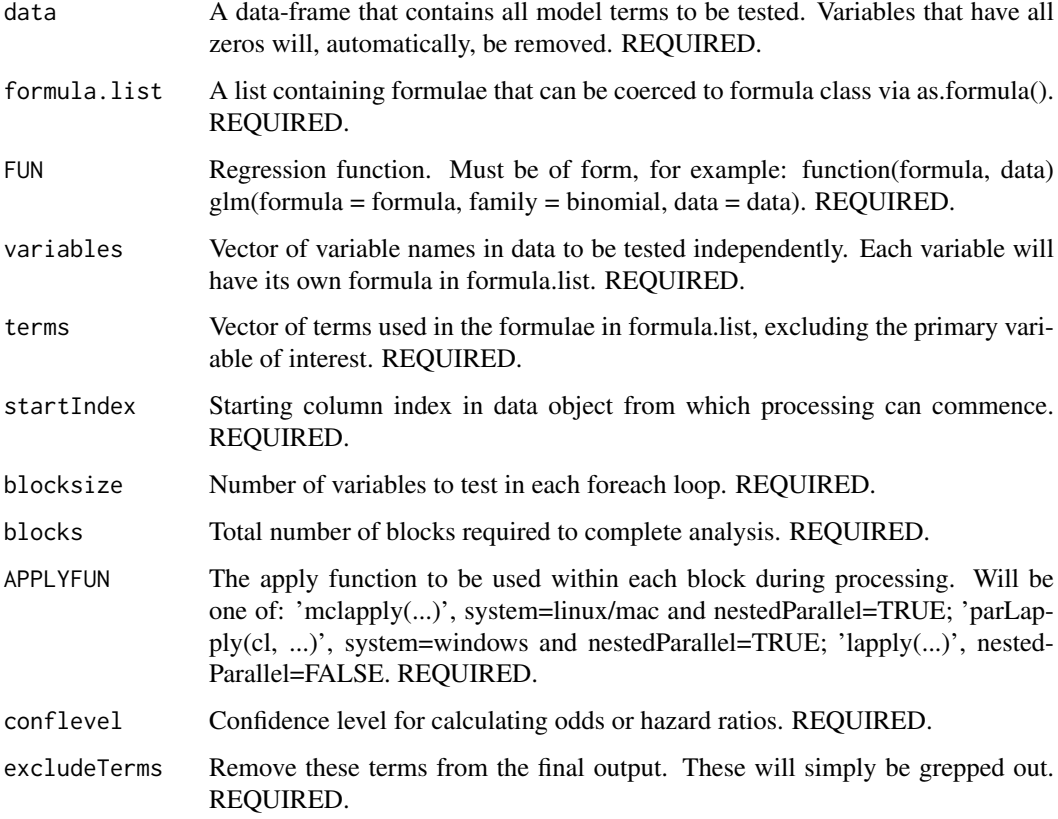

#### Details

This is a non-user function that is managed by RegParallel, the primary function.

# Value

A [data.table](#page-0-0) object.

# Author(s)

Kevin Blighe <kevin@clinicalbioinformatics.co.uk>

```
options(scipen=10)
options(digits=6)
col <- 20000
row \leq -20mat <- matrix(
  rexp(col*row, rate = .1),ncol = colcolnames(mat) <- paste0('gene', 1:ncol(mat))
rownames(mat) <- paste0('sample', 1:nrow(mat))
modelling <- data.frame(
  cell = rep(c('B', 'T'), nrow(mat) / 2),
  group = c(rep(c('treatment'), nrow(mat) / 2), rep(c('control'), nrow(mat) / 2)),dosage = t(data.fname(matrix(rexp(row, rate = 1), ncol = row)),
  mat,
  row.names = rownames(mat))
require(survival)
data <- modelling[,1:800]
variables <- colnames(data)[4:ncol(data)]
data$time <- c(100,200,400,300,200,250,600,1000,886,450,
  c(100,200,400,300,200,250,600,1000,886,450)*1.5)
data$alive <- c(0,0,0,0,0,0,0,0,1,1,1,0,0,1,1,1,1,1,1,1)
res4 <- RegParallel(
  data = data,
  formula = 'Surv(time, as.integer(alive)) ~ group * [*] + cell',
  FUN = function(formula, data)
     coxph(formula = formula,
       data = data,
       ties = 'breslow',
       singular.ok = TRUE),
  FUNtype = 'coxph',
  variables = variables,
  blocksize = 399,
  cores = 2,nestedParallel = FALSE,
  conflevel = 97.5,
  excludeTerms = c('group', 'cell'),
  excludeIntercept = FALSE
\lambda# spot checks
m \leftarrow \text{cosh}(\text{formula} = \text{Surv}(\text{time}, \text{as.integer}(\text{alive})) \sim \text{group} \times \text{gene12} + \text{cell}, \text{data} = \text{data}, \text{ties} = \text{'break}' \times \text{se1}summary(m)
exp(cbind("Odds ratio" = coef(m), confint.default(m, level = 0.975)))
res4[which(res4$Variable == 'gene12'),]
m \leftarrow \text{cosh}(\text{formula} = \text{Surv}(\text{time}, \text{as.integer}(\text{alive})) \sim \text{group} \times \text{gene267 + cell}, \text{data = data}, \text{ties} = \text{breslow}',summary(m)
exp(cbind("Odds ratio" = coef(m), confint.default(m, level = 0.975)))res4[which(res4$Variable == 'gene267'),]
```
<span id="page-8-0"></span>glm.nbParallel *Standard regression functions in R enabled for parallel processing over large data-frames - negative binomial generalised linear model.*

# Description

This is a non-user function that is managed by RegParallel, the primary function.

# Usage

```
glm.nbParallel(
  data,
  formula.list,
  FUN,
  variables,
  terms,
  startIndex,
  blocksize,
  blocks,
  APPLYFUN,
  conflevel,
  excludeTerms,
  excludeIntercept)
```
# Arguments

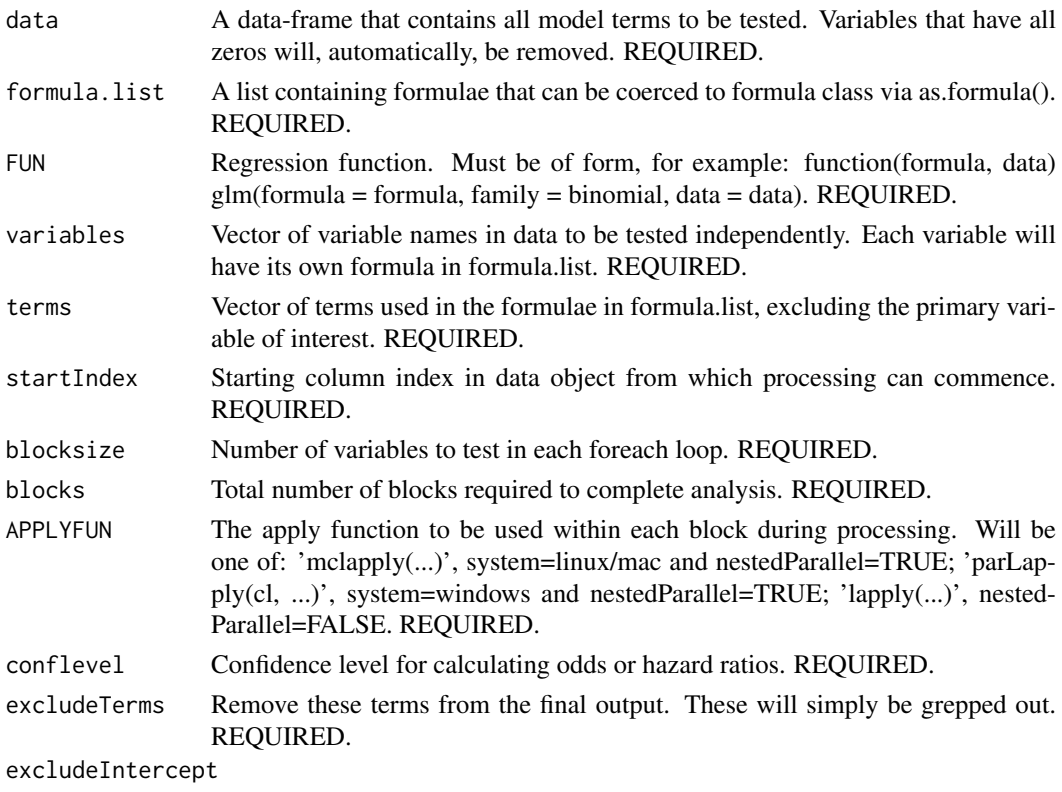

Remove intercept terms from the final output. REQUIRED.

#### <span id="page-9-0"></span>Details

This is a non-user function that is managed by RegParallel, the primary function.

#### Value

A [data.table](#page-0-0) object.

#### Author(s)

Kevin Blighe <kevin@clinicalbioinformatics.co.uk>

```
options(scipen=10)
options(digits=6)
col <- 20000
row <-20mat <- matrix(
 rexp(col*row, rate = .1),
 ncol = colcolnames(mat) <- paste0('gene', 1:ncol(mat))
rownames(mat) <- paste0('sample', 1:nrow(mat))
modelling <- data.frame(
  cell = rep(c('B', 'T'), nrow(mat) / 2),
  group = c(rep(c('treatment'), nrow(mat) / 2), rep(c('control'), nrow(mat) / 2)),
 dosage = t(data.fname(matrix(rexp(row, rate = 1), ncol = row)),
 mat,
 row.names = rownames(mat))
data <- modelling[,1:5000]
data[,4:ncol(data)] <- asinh(scale(data[,4:ncol(data)]))
variables <- colnames(data)[4:ncol(data)]
res7 <- RegParallel(
 data = data,
  formula = 'as.integer(factor(cell)) \sim [*] + group * dosage',
 FUN = function(formula, data)
   glm.nb(formula = formula,
     data = data),
  FUNtype = 'glm.nb',
  variables = variables,
  blocksize = 500,
  cores = 2,nestedParallel = FALSE,
  conflevel = 95,
  excludeTerms = NULL,
  excludeIntercept = FALSE
\lambda# spot checks
m <- glm.nb(formula = as.integer(factor(cell)) ~ gene99 + group * dosage, data = data)
summary(m)
exp(cbind("Odds ratio" = coef(m), confint.default(m, level = 0.95)))res7[which(res7$Variable == 'gene99'),]
```

```
m \leq g \ln n, nb(formula = as.integer(factor(cell)) \sim gene2000 + group \star dosage, data = data)
summary(m)
exp(cbind("Odds ratio" = coef(m), confint.default(m, level = 0.95)))res7[which(res7$Variable == 'gene2000'),]
```

```
glmParallel Standard regression functions in R enabled for parallel processing
                        over large data-frames - generalised linear model
```
#### Description

This is a non-user function that is managed by RegParallel, the primary function.

#### Usage

```
glmParallel(
  data,
  formula.list,
  FUN,
  variables,
  terms,
  startIndex,
  blocksize,
  blocks,
  APPLYFUN,
  conflevel,
  excludeTerms,
  excludeIntercept)
```
#### Arguments

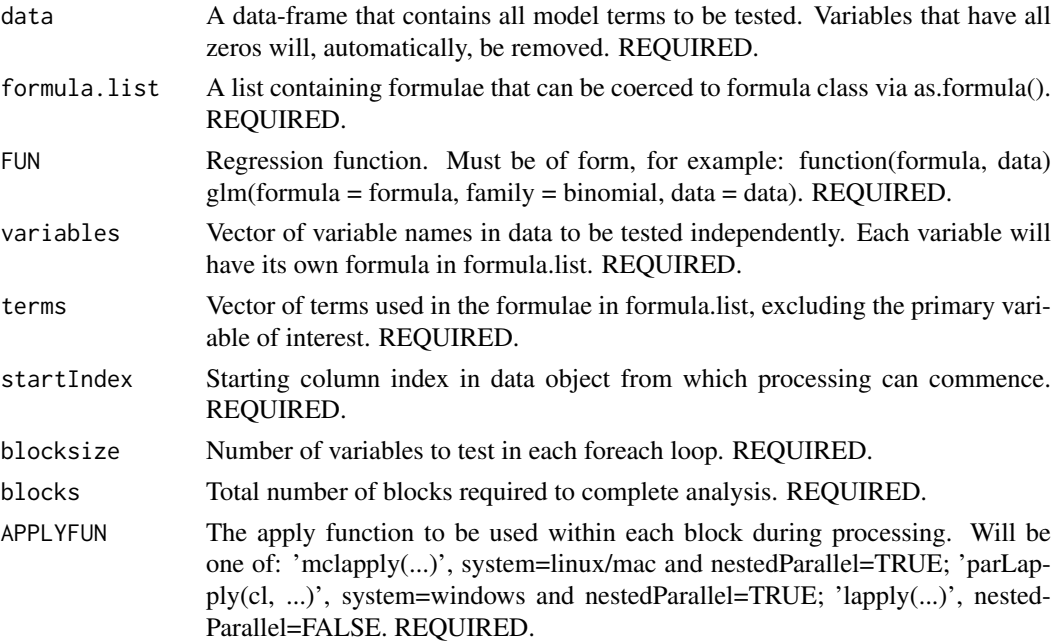

<span id="page-11-0"></span>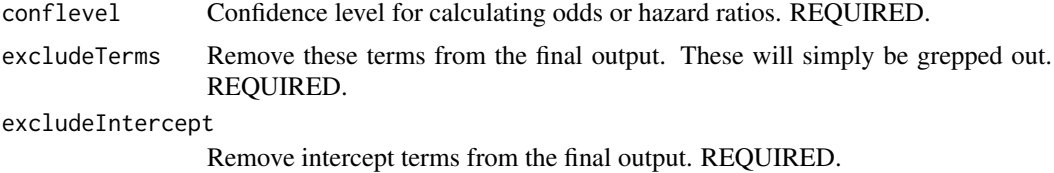

#### Details

This is a non-user function that is managed by RegParallel, the primary function.

#### Value

A [data.table](#page-0-0) object.

### Author(s)

Kevin Blighe <kevin@clinicalbioinformatics.co.uk>

```
options(scipen=10)
options(digits=6)
col <- 20000
row <-20mat <- matrix(
 rexp(col*row, rate = .1),ncol = colcolnames(mat) <- paste0('gene', 1:ncol(mat))
rownames(mat) <- paste0('sample', 1:nrow(mat))
modelling <- data.frame(
 cell = rep(c('B', 'T'), nrow(mat) / 2),
  group = c(rep(c('treatment'), nrow(mat) / 2), rep(c('control'), nrow(mat) / 2)),
  dosage = t(data.fname(maxrix(rexp(row, rate = 1), ncol = row))),
 mat,
 row.names = rownames(mat))
data <- modelling[,1:2000]
variables <- colnames(data)[4:ncol(data)]
res1 <- RegParallel(
 data = data,
  formula = 'factor(group) ~ [*] + (cell: dosage) ^ 2',
  FUN = function(formula, data)
    glm(formula = formula,
      data = data,
      family = binomial(link = 'logit'),
     method = 'glm.fit'),FUNtype = 'glm',
  variables = variables,
  blocksize = 700,
  cores = 2,nestedParallel = TRUE,
  conflevel = 99,
  excludeTerms = NULL,
```
#### <span id="page-12-0"></span>lmParallel 13

```
excludeIntercept = TRUE
\lambda# spot checks
m \leq 2lm(factor(group) \sim gene265 + (cell:dosage) \land 2, data=data, family=binomial)
summary(m)$coefficients
exp(cbind("Odds ratio" = coef(m), confint.default(m, level = 0.99)))res1[which(res1$Variable == 'gene265'),]
m <- glm(factor(group) ~ gene1688 + (cell:dosage) ^ 2, data=data, family=binomial)
summary(m)$coefficients
exp(cbind("Odds ratio" = coef(m), confint.default(m, level = 0.99)))res1[which(res1$Variable == 'gene1688'),]
###
data <- modelling[,1:500]
variables <- colnames(data)[4:ncol(data)]
res2 <- RegParallel(
 data = data,
 formula = '[*) \sim cell:dosage',
 FUN = function(formula, data)
   glm(formula = formula,
      data = data,
      family = gaussian,
     method = 'glm.fit'),
 FUNtype = 'glm',
 variables = variables,
 blocksize = 496.
 cores = 2,
 nestedParallel = TRUE,
 conflevel = 90,
 excludeTerms = NULL,
 excludeIntercept = FALSE
)
# spot checks
m <- glm(gene29 ~ cell:dosage, data=data, family=gaussian)
summary(m)$coefficients
exp(cbind("Odds ratio" = coef(m), confint.default(m, level = 0.90)))
res2[which(res2$Variable == 'gene29'),]
```
lmParallel *Standard regression functions in R enabled for parallel processing over large data-frames - linear model.*

#### Description

This is a non-user function that is managed by RegParallel, the primary function.

#### Usage

lmParallel(

```
data,
formula.list,
FUN,
variables,
terms,
startIndex,
blocksize,
blocks,
APPLYFUN,
conflevel,
excludeTerms,
excludeIntercept)
```
# Arguments

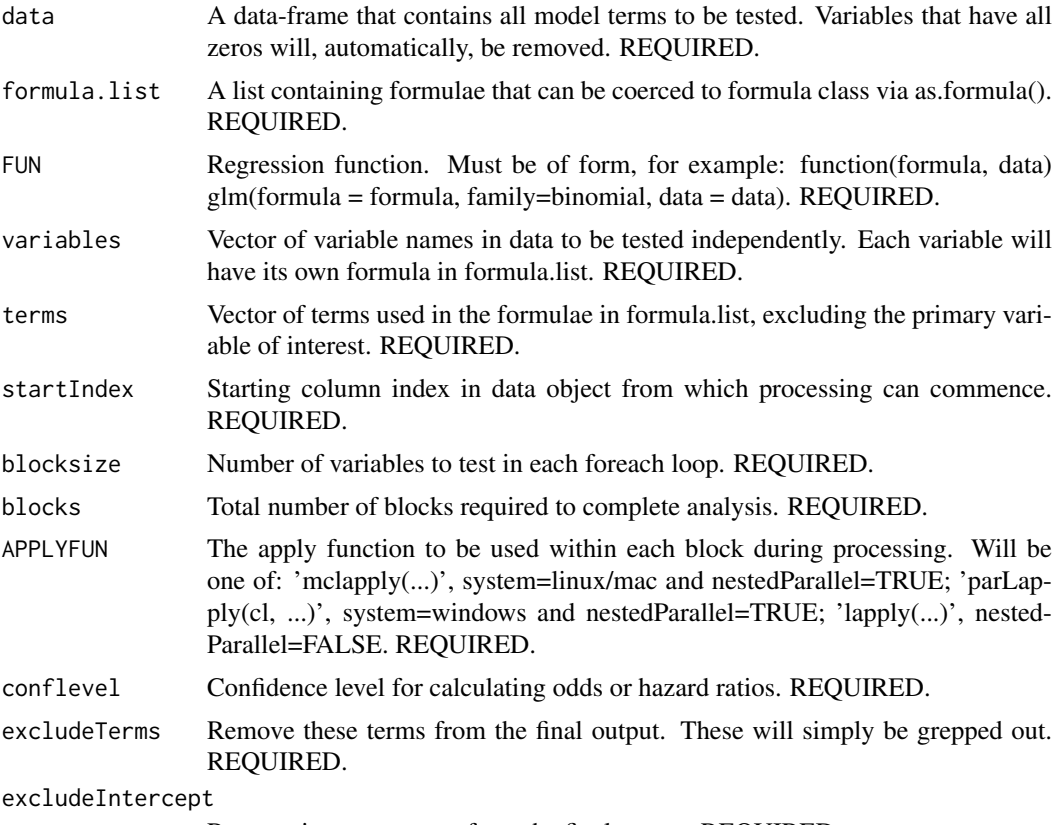

Remove intercept terms from the final output. REQUIRED.

# Details

This is a non-user function that is managed by RegParallel, the primary function.

### Value

A [data.table](#page-0-0) object.

# Author(s)

Kevin Blighe <kevin@clinicalbioinformatics.co.uk>

<span id="page-13-0"></span>

#### <span id="page-14-0"></span>RegParallel 15

#### Examples

```
options(scipen=10)
options(digits=6)
col <- 20000
row <-20mat <- matrix(
 rexp(col*row, rate = .1),ncol = col)
colnames(mat) <- paste0('gene', 1:ncol(mat))
rownames(mat) <- paste0('sample', 1:nrow(mat))
modelling <- data.frame(
 cell = rep(c('B', 'T'), nrow(mat) / 2),group = c(rep(c('treatment'), nrow(mat) / 2), rep(c('control'), nrow(mat) / 2)),
 dosage = t(data.fname(matrix(rexp(row, rate = 1), ncol = row)),
 mat,
 row.names = rownames(mat))
data <- modelling[,1:500]
variables <- colnames(data)[4:ncol(data)]
res3 <- RegParallel(
 data = data,
 formula = 'as.numeric([x]) ~ dosage ^ 3',
 FUN = function(formula, data)
   lm(formula = formula,
     data = data),
 FUNtype = 'lm',
 variables = variables,
 blocksize = 200,
 cores = 2,nestedParallel = FALSE,
 conflevel = 99.999,
 excludeTerms = NULL,
 excludeIntercept = FALSE
\lambda# spot checks
m \leq 1m(as.numeric(gene454) ~ dosage ^ 3, data=data)
summary(m)$coefficients
exp(cbind("Odds ratio" = coef(m), confint.default(m, level = 0.99999)))res3[which(res3$Variable == 'gene454'),]
```
RegParallel *Standard regression functions in R enabled for parallel processing over large data-frames*

#### Description

In many analyses, a large amount of variables have to be tested independently against the trait/endpoint of interest, and also adjusted for covariates and confounding factors at the same time. The major botteleneck in these is the amount of time that it takes to complete these analyses.

With RegParallel, a large number of tests can be performed simultaneously. On a 12-core system, 144 variables can be tested simultaneously, with 1000s of variables processed in a matter of seconds via 'nested' parallel processing.

Works for logistic regression, linear regression, conditional logistic regression, Cox proportional hazards and survival models, Bayesian logistic regression, and negative binomial regression.

# Usage

```
RegParallel(
  data,
  formula,
  FUN,
  FUNtype,
  variables,
  blocksize = 500,
  cores = 3,nestedParallel = FALSE,
  conflevel = 95,
  excludeTerms = NULL,
  excludeIntercept = TRUE)
```
# Arguments

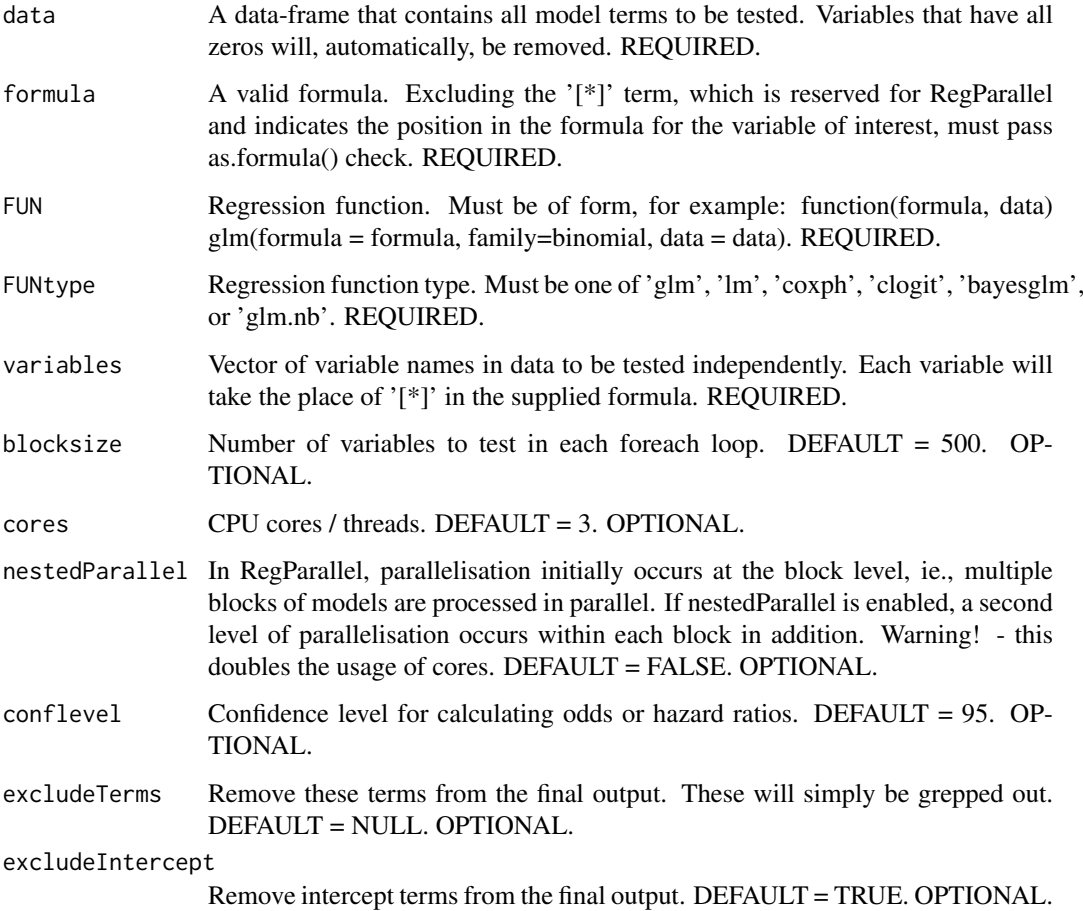

#### <span id="page-16-0"></span>RegParallel 17

#### Details

In many analyses, a large amount of variables have to be tested independently against the trait/endpoint of interest, and also adjusted for covariates and confounding factors at the same time. The major bottleneck in these is the amount of time that it takes to complete these analyses. With RegParallel, a large number of tests can be performed simultaneously. On a 12-core system, 144 variables can be tested simultaneously, with 1000s of variables processed in a matter of seconds via 'nested' parallel processing. Works for logistic regression, linear regression, conditional logistic regression, Cox proportional hazards and survival models, Bayesian logistic regression, and negative binomial regression.

#### Value

A [data.table](#page-0-0) object.

#### Author(s)

Kevin Blighe <kevin@clinicalbioinformatics.co.uk>

```
options(scipen=10)
options(digits=6)
col <- 20000
row <-20mat <- matrix(
 rexp(col*row, rate = .1),ncol = colcolnames(mat) <- paste0('gene', 1:ncol(mat))
rownames(mat) <- paste0('sample', 1:nrow(mat))
modelling <- data.frame(
 cell = rep(c('B', 'T'), nrow(mat) / 2),
 group = c(rep(c('treatment'), nrow(mat) / 2), rep(c('control'), nrow(mat) / 2)),
 dosage = t(data.fname(maxrix(rexp(row, rate = 1), ncol = row))),
 mat,
 row.names = rownames(mat))
data <- modelling[,1:2000]
variables <- colnames(data)[4:ncol(data)]
res1 <- RegParallel(
 data = data,
 formula = 'factor(group) ~ [*] + (cell: dosage) ^ 2',
 FUN = function(formula, data)
   glm(formula = formula,
     data = data,
     family = binomial(link = 'logit'),
     method = 'glm.fit'),FUNtype = 'glm',
 variables = variables,
 blocksize = 700,
 cores = 2,nestedParallel = TRUE,
 conflevel = 99,
 excludeTerms = NULL,
```

```
excludeIntercept = TRUE
\lambda# spot checks
m \leq 2lm(factor(group) \sim gene265 + (cell:dosage) \land 2, data=data, family=binomial)
summary(m)$coefficients
exp(cbind("Odds ratio" = coef(m), confint.default(m, level = 0.99)))res1[which(res1$Variable == 'gene265'),]
m <- glm(factor(group) ~ gene1688 + (cell:dosage) ^ 2, data=data, family=binomial)
summary(m)$coefficients
exp(cbind("Odds ratio" = coef(m), confint.default(m, level = 0.99)))res1[which(res1$Variable == 'gene1688'),]
###
data <- modelling[,1:500]
variables <- colnames(data)[4:ncol(data)]
res2 <- RegParallel(
  data = data,
  formula = '[*) \sim cell:dosage',
  FUN = function(formula, data)
    glm(formula = formula,
      data = data,
      family = gaussian,
      method = 'glm.fit'),
  FUNtype = 'glm',
  variables = variables,
  blocksize = 496.
  cores = 2,
 nestedParallel = TRUE,
```

```
excludeIntercept = FALSE
\lambda
```
conflevel = 90, excludeTerms = NULL,

```
# spot checks
m <- glm(gene29 ~ cell:dosage, data=data, family=gaussian)
summary(m)$coefficients
exp(cbind("Odds ratio" = coef(m), confint.default(m, level = 0.90)))
res2[which(res2$Variable == 'gene29'),]
```
#### ###

```
data <- modelling[.1:500]
variables <- colnames(data)[4:ncol(data)]
res3 <- RegParallel(
 data = data,
 formula = 'as.numeric([x]) ~ dosage ^ 3',
 FUN = function(formula, data)
   lm(formula = formula,
     data = data),
 FUNtype = 'lm',
```
#### RegParallel 19

```
variables = variables,
  blocksize = 200,
  cores = 2,
  nestedParallel = FALSE,
  conflevel = 99.999,
  excludeTerms = NULL,
  excludeIntercept = FALSE
\lambda# spot checks
m \le -1m(as.numeric(gene454) ~ dosage ^ 3, data=data)
summary(m)$coefficients
exp(cbind("Odds ratio" = coef(m), confint.default(m, level = 0.99999)))res3[which(res3$Variable == 'gene454'),]
###
require(survival)
data <- modelling[,1:800]
variables <- colnames(data)[4:ncol(data)]
data$time <- c(100,200,400,300,200,250,600,1000,886,450,
  c(100,200,400,300,200,250,600,1000,886,450)*1.5)
data$alive <- c(0,0,0,0,0,0,0,0,1,1,1,0,0,1,1,1,1,1,1,1)
res4 <- RegParallel(
  data = data,
  formula = 'Surv(time, as.integer(alive)) ~ group * [*] + cell',
  FUN = function(formula, data)
     coxph(formula = formula,
       data = data,
       ties = 'breslow',
       singular.ok = TRUE),
  FUNtype = 'coxph',
  variables = variables,
  blocksize = 399,
  cores = 2,
  nestedParallel = FALSE,
  conflevel = 97.5.
  excludeTerms = c('group', 'cell'),
  excludeIntercept = FALSE
\lambda# spot checks
m \leftarrow \text{cosh}(\text{formula} = \text{Surv}(\text{time}, \text{as.integer}(\text{alive})) \sim \text{group} \star \text{genel2} + \text{cell}, \text{data} = \text{data}, \text{ties} = \text{'breako}, \text{s}summary(m)
exp(cbind("Odds ratio" = coef(m), confint.default(m, level = 0.975)))res4[which(res4$Variable == 'gene12'),]
m \leftarrow \text{cosh}(\text{formula} = \text{Surv}(\text{time}, \text{as.integer}(\text{alive})) \sim \text{group} \times \text{gene267 + cell}, \text{data = data}, \text{ties = 'breakow'},summary(m)
exp(cbind('Odds ratio'' = coef(m)).confint.default(m. level = 0.975)))res4[which(res4$Variable == 'gene267'),]
```

```
data <- modelling[,1:500]
variables <- colnames(data)[4:ncol(data)]
res5 <- RegParallel(
  data = data,
  formula = 'as.integer(factor(group)) \sim [*] * strata(cell) + dosage',
  FUN = function(formula, data)
    clogit(formula = formula,
      data = data,
      ties = 'breslow',
      singular.ok = TRUE),
  FUNtype = 'clogit',
  variables = variables,
  blocksize = 200,
  cores = 2.
  nestedParallel = FALSE,
  conflevel = 50,
  excludeTerms = 'non-existent term',
  excludeIntercept = FALSE
)
# spot checks
m \leftarrow \text{clogit}(\text{formula} = \text{as.integer}(\text{factor}(\text{group})) \sim \text{gene145 * strata}(\text{cell}) + \text{dosage}, \text{data} = \text{data}, \text{ties} = \text{'bres}summary(m)
exp(cbind("Odds ratio" = coef(m), confint.default(m, level = 0.5)))res5[which(res5$Variable == 'gene145'),]
m <- clogit(formula = as.integer(factor(group)) ~ gene34 * strata(cell) + dosage, data = data, ties = 'bresl
summary(m)
exp(cbind("Odds ratio" = coef(m), confint.default(m, level = 0.5)))res5[which(res5$Variable == 'gene34'),]
###
data <- modelling[,1:5000]
variables <- colnames(data)[4:ncol(data)]
res6 <- RegParallel(
  data = data,
  formula = 'as.numeric(factor(cell)) ~ [*]:dosage',
  FUN = function(formula, data)
    bayesglm(formula = formula,
      data = data,
      prior.mean = 2),
  FUNtype = 'bayesglm',
  variables = variables,
  blocksize = 500,
  cores = 2.
  nestedParallel = FALSE,
  conflevel = 99,
  excludeTerms = NULL,
  excludeIntercept = FALSE
)
# spot checks
```

```
m <- bayesglm(formula = as.numeric(factor(cell)) ~ gene1645:dosage, data = data, prior.mean = 2)
```
#### RegParallel 21

```
summary(m)
exp(cbind("Odds ratio" = coef(m), confint.default(m, level = 0.99)))res6[which(res6$Variable == 'gene1645'),]
m <- bayesglm(formula = as.numeric(factor(cell)) ~ gene3664:dosage, data = data, prior.mean = 2)
summary(m)
exp(cbind("Odds ratio" = coef(m), confint.default(m, level = 0.99)))res6[which(res6$Variable == 'gene3664'),]
###
data <- modelling[,1:5000]
data[,4:ncol(data)] <- asinh(scale(data[,4:ncol(data)]))
variables <- colnames(data)[4:ncol(data)]
res7 <- RegParallel(
  data = data,
  formula = 'as.numeric(factor(cell)) \sim [*] + group * dosage',
  FUN = function(formula, data)
    glm.nb(formula = formula,
      data = data,
  FUNtype = 'glm.nb'variables = variables,
  blocksize = 500,
  cores = 2,nestedParallel = FALSE,
  conflevel = 95,
  excludeTerms = NULL,
  excludeIntercept = FALSE
\lambda# spot checks
m \leq g \text{Im.nb}(formula = as.numeric(factor(cell)) \sim gene99 + group * dosage, data = data)
summary(m)
exp(cbind("Odds ratio" = coef(m), confint.default(m, level = 0.95)))res7[which(res7$Variable == 'gene99'),]
m \leftarrow g/m.nb(formula = as.numeric(factor(cell)) ~ gene2000 + group * dosage, data = data)
summary(m)
exp(cbind("Odds ratio" = coef(m), confint.default(m, level = 0.95)))
res7[which(res7$Variable == 'gene2000'),]
```
# <span id="page-21-0"></span>Index

bayesglmParallel, [2](#page-1-0)

clogitParallel, [4](#page-3-0) coxphParallel, [6](#page-5-0)

data.table, *[3](#page-2-0)*, *[5](#page-4-0)*, *[7](#page-6-0)*, *[10](#page-9-0)*, *[12](#page-11-0)*, *[14](#page-13-0)*, *[17](#page-16-0)*

glm.nbParallel, [9](#page-8-0) glmParallel, [11](#page-10-0)

lmParallel, [13](#page-12-0)

RegParallel, [15](#page-14-0) RegParallel-package, [2](#page-1-0)